#### **MARCH 2021**

# SymBot Starter Guide

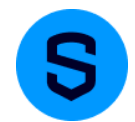

Meet SymBot—Symphony's very own bot that helps users stay up-to-date with targeted community events, product updates, use cases, and more!

## **Connecting to SymBot**

- 1. Search for "SymBot" in the Global Search Bar
	- SymBot will be listed as an external user
- 2. Send a connection request to the bot to automatically connect
- 3. The SymBot will send you a message with guidance on how to leverage the bot
- 4. You are now ready to receive 1:1 updates from SymBot!

You can also interact with SymBot in a new or existing chat room:

### **Adding SymBot to a New Chat Room**

- 1. Select the '+' symbol at the top of your left navigation bar
- 2. Create an **external** chat room
- 3. Add desired members including "SymBot"
	- Note: The chat will appear to be external when the SymBot is added to a chat
- 4. You are now ready to receive updates from SymBot in your new chat room!

#### **Adding SymBot to an Existing Chat Room**

- 1. Select the information icon in an **externally enabled** chat room you'd like to add SymBot to
- 2. Under 'Members', select '+ Add Members'
- 3. Add "SymBot"
- 4. You are now ready to receive updates from SymBot in your chat room!

## **How to Use SymBot**

Send **@SymBot** into a chat with SymBot to select from the following options:

**Subscribe:** Sign up for recurring Symphony communications Select what content you'd like to receive from SymBot in a chat room or in a 1-1 chat with the bot:

- **• Events & Training:** Innovate conference, webinars, user training, tips and resources
- **Community News:** Community and product announcements, external bots and workflows
- **Developer Updates:** Developer resources, training, and events

**Firms:** See firms and partners using Symphony

**Support:** Get help using Symphony

**Admin Support:** View and create tickets, manage authorized support contacts and more

**History:** Read SymBot's last three messages sent in the chat

**Feedback:** Help us improve your SymBot experience

**Disclaimer:** SymBot is an interactive bot that is only available to users that are externally enabled

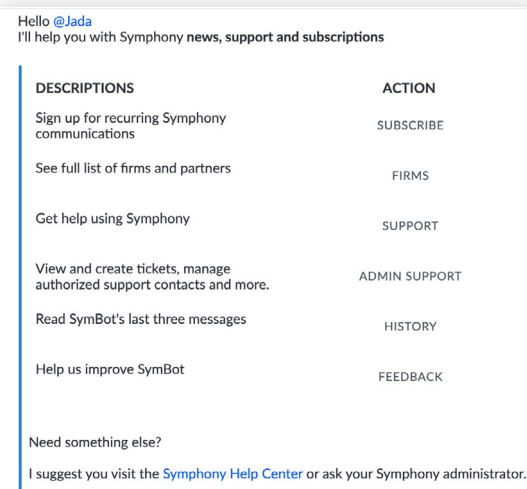